## **COMP 333 Practice Exam #1 (Solutions)**

This is representative of the kinds of topics and kind of questions you may be asked on the midterm. This practice exam, along with assignment 1 and the 3-4 in-class handouts, are intended to be comprehensive of everything on the exam. That is, I will not ask anything that's not somehow covered by those sources. (I will announce the exact cutoff for the handouts and other material on Wednesday.)

You are permitted to bring two 8.5 x 11 sheets of paper into the exam with you, as long as they have handwritten notes on them. Both sides of both sheets can be used. To be clear, these must be entirely handwritten.

## **Virtual Dispatch - Conceptual Understanding**

1.) Name one reason why someone might want to use virtual dispatch.

Non-exhaustive list of possibilities:

- **•** Allows for the same method call to have different behaviors at runtime, which is more flexible
- **•** Allows for abstraction over code behavior. Calling code only needs to know the signature of a method, and the runtime behavior can be dynamically changed by changing the underlying object the method is called on.
- **•** Improves code modularity. Each distinct behavior can be isolated from each other behavior, and behaviors generally don't need to know about each other.

2.) Name one reason why someone might **not** want to use virtual dispatch.

Non-exhaustive list of possibilities:

- **•** Code can become more bloated. Usually, multiple classes have to be introduced, and these all have their own boilerplate associated with them.
- **•** Code's behavior can become less explicit, and potentially more difficult to reason about. For example, an if/else clearly indicates a condition to test and code to execute depending on the condition. However, a method call may *implicitly* do something similar.
- **•** It generally has worse performance than an explicit if/else. (Beyond what I'd expect: behind the scenes, indirect jumps are often needed, and these can easily jump out of cached instructions. Moreover, it's difficult to predict where an indirect jump will go.)

# **Virtual Dispatch in Java**

3.) Consider the following Java code: public interface I1 { public void doThing(); } public class C1 implements I1 { public void doThing() { System.out.println("c1"); } } public class C2 implements I1 { public void doThing() { System.out.println("c2"); } } public class Main { public void makeCall(I1 value) { value.doThing(); } public static void main(String[] args) { I1  $t1 = new C1()$ ; I1  $t2 = new C2()$ ; makeCall(t1); makeCall(t2); } }

What is the output of the main method above?

c1 c2 4.) Consider the following code snippet:

```
public class Main { 
   public static void main(String[] args) { 
    Operation op1 = new AddOperation(); // line 3
    Operation op2 = new SubtractOperation(); // line 4
    int res1 = op1.doOp(5, 3); \frac{1}{1} // line 5<br>int res2 = op2.doOp(5, 3); \frac{1}{1} // line 6
    int res2 = op(2.docOp(5, 3); System.out.println(res1); // line 7; should print 8 
     System.out.pritnln(res2); // line 8; should print 2 
   } 
}
```
Define any interfaces and/or classes necessary to make this snippet print 8, followed by 2.

```
// From lines 3-4, we know that Operation must be a superclass of 
// AddOperation and SubtractOperation, based on the types of op1 
// and op2. From line 5, we know that Operation must have a doOp 
// method, that it must return an int, and that it must take two ints. 
// From line 3, 5, and 7, we can infer that AddOperation's doOp must 
// be adding its arguments, and similarly from lines 4, 6, and 8, we
// can infer SubtractOperation's doOp must be subtracting its 
// arguments. 
public interface Operation { 
  public int doOp(int first, int second); 
} 
public class AddOperation implements Operation { 
  public int doOp(int first, int second) { 
    return first + second; 
   } 
} 
public class SubtractOperation implements Operation { 
  public int doOp(int first, int second) { 
    return first - second; 
   } 
}
```
5.) Consider the following incomplete Java code and output:

```
public class Incomplete { 
  public static void printResult(final Runner r, final int i) { 
    boolean result = r.someMethod(i);
     System.out.println(result); 
   } 
  public static void main(final String[] args) { 
    final IsEven even = new IsEven();
     printResult(even, 3); // prints false 
     printResult(even, 4); // prints true 
    final IsLessThan ltFive = new IsLessThan(5);
     printResult(ltFive, 4); // prints true 
     printResult(ltFive, 6); // prints false 
     final IsLessThan ltZero = new IsLessThan(0); 
     printResult(ltZero, -1); // prints true 
     printResult(ltZero, 1); // prints false 
   } 
}
```
Define any interfaces and/or classes necessary to make the output in the comments work. You should not have to modify any code here. Multiple answers are possible.

```
public interface Runner { 
   public boolean someMethod(int i); 
} 
public class IsEven implements Runner { 
   public boolean someMethod(int i) { 
   return i \frac{1}{6} 2 == 0;
   } 
} 
public class IsLessThan implements Runner { 
   public final int value; 
   public IsLessThan(final int value) { 
     this.value = value; 
   } 
   public boolean someMethod(int i) { 
     return i < value; 
 } 
}
```
6.) Consider the following Java code, which simulates a lock which can be either locked or unlocked. The lock is an immutable data structure, so locking or unlocking returns a new lock in an appropriate state.

```
public class Lock { 
     private final boolean locked; 
     public Lock(final boolean locked) { 
          this.locked = locked; 
     } 
     public Lock unlock() { 
          if (locked) { 
              System.out.println("lock unlocked"); 
              return new Lock(false); 
          } else { 
              System.out.println("lock already unlocked"); 
              return this; 
          } 
     } 
     public Lock lock() { 
          if (!locked) { 
              System.out.println("lock locked"); 
              return new Lock(true); 
          } else { 
              System.out.println("lock already locked"); 
              return this; 
          } 
     } 
     public boolean isLocked() { 
          return locked; 
     } 
}
```
Refactor this code to use virtual dispatch, instead of using if/else. As a hint, you should have a base class/interface for Lock, and subclasses for locked and unlocked locks. Lock itself doesn't need a constructor, and you do not need to worry about maintaining compatibility with existing code that uses Lock. (Continued on to next page)

```
public interface Lock { 
     public Lock unlock(); 
     public Lock lock(); 
     public boolean isLocked(); 
} 
public class UnlockedLock implements Lock { 
     public Lock unlock() { 
         System.out.println("lock already unlocked"); 
         return this; 
     } 
     public Lock lock() { 
         System.out.println("lock locked"); 
         return new LockedLock(); 
     } 
     public boolean isLocked() { 
         return false; 
     } 
} 
public class LockedLock implements Lock { 
     public Lock unlock() { 
         System.out.println("lock unlocked"); 
         return new UnlockedLock(); 
     } 
     public Lock lock() { 
          System.out.println("lock already locked"); 
         return this; 
     } 
     public boolean isLocked() { 
         return true; 
     } 
}
```
## **Types**

```
7.) The code below does not compile. Why?
public interface MyInterface { 
  public void foo(); 
} 
public class MyClass implements MyInterface { 
   public void foo() {} 
   public void bar() {} 
   public static void main(String[] args) { 
    MyInterface a = new MyClass();
     a.bar(); 
   } 
}
```
The bar method is only available on MyClass, not MyInterface. a is of type MyInterface, so the bar method is not available, even though the runtime type of a will be MyClass (which does have bar).

8.) Java supports subtyping. Write a Java code snippet that compiles and uses subtyping.

Object  $obj = "foo";$ 

("foo" is of type String, and String is a subtype of Object, so values of type String can be assigned to variables of type Object.)

9.) Name one reason why someone might prefer static typing over dynamic typing.

Possible answers:

- **•** Can help eliminate programming errors at compile time
- **•** Can help in structuring code (types can be a guide for program development)
- **•** Compilers and runtimes can usually optimize code better with type information

10.) Name one reason why someone might prefer dynamic typing over static typing.

Possible answers:

- **•** No need to annotate programs with types, which are a significant amount of code
- **•** More programs are possible, and can fundamentally represent things which cannot be represented in statically-typed code.

11.) Name one reason why someone might prefer strong typing over weak typing.

Possible answers:

- **•** Strongly-typed languages are more predictable, especially in the presence of bugs and errors
- **•** Strongly-typed languages tend to emphasize code correctness

12.) Name one reason why someone might prefer weak typing over strong typing.

Possible answers:

- **•** There is usually a performance benefit. For example, there is no need for runtime array bounds checking.
- **•** Weakly-typed languages tend to be more expressive. (Beyond what I'd expect: C lets you do more than Java in terms of low-level manipulation, but it's easy to hit undefined behavior, meaning programs lose all meaning. This can happen even when the code appears to be working correctly.)

13.) Consider the following code, written in some unknown language:

```
define myFunc(x, y) { 
   return x + y; 
} 
a = 1b = 2myFunc(a, b)
```
Provide an argument why this language might be statically-typed, OR why it might be dynamically-typed. Both are possible; the explanation why is the only important part.

Reasoning for dynamic typing: no types are present in the code, consistent with any dynamically-typed programming language.

Reasoning for static typing: variables x, y, a, and b could all have integer types, and their usage is always consistent with being integers. The return type of myFunc is similarly an integer. It's possible that this is type-inferred, where the types are determined at compile-time, but the programmer never needs to explicitly write the types.

14.) Consider the following code snippet which accesses (what is hopefully) an array at some unknown position:

hopefullyArray[unknownPosition]

Say what this code will do for each of the following scenarios. Your answers only need to be a few words, perhaps 2 sentences at most. As a hint, all your answers are likely to be different for each scenario.

14.a.) Assume this is written in a statically typed, strongly typed language. What sort of checks (if any) will likely be done at compile time? What sort of checks (if any) will likely be done at runtime?

Compile time: check if it's an array. Runtime: check if unknownPosition is in bounds.

14.b.) Assume we are in a statically typed, weakly typed language. What sort of checks (if any) will likely be done at compile time? What sort of checks (if any) will likely be done at runtime?

Compile time: check if it's an array. Runtime: nothing.

14.c.) Assume we are in a dynamically typed, strongly typed language. What sort of checks (if any) will likely be done at compile time? What sort of checks (if any) will likely be done at runtime?

Compile time: nothing. Runtime: check if it's an array, and check if unknownPosition is in bounds.

14.c.) Assume we are in a dynamically typed, weakly typed language. What sort of checks (if any) will likely be done at compile time? What sort of checks (if any) will likely be done at runtime?

Compile time: nothing. Runtime: possibly nothing, possibly checking if it's an array, possibly checking if unknownPosition is in bounds. It's hard to say, because being dynamically typed implies that some sort of checking is done at runtime, but being weakly typed implies that not all possible checks are performed.

## **Higher-Order Functions in JavaScript**

15.) Write the output of the following JavaScript code:

```
function foo(fooParam) { 
  return function (innerParam) { 
    return fooParam - innerParam; 
   } 
} 
let f1 = foo(7); // fooParam = 7 for f1let f2 = foo(10); // fooParam = 10 for f2console.log(f1(2)); // innerParam = 2 for f1; 7 - 2 = 5console.log(f2(3)); // innerParam = 3 for f2; 10 - 3 = 7console.log(f1(4)); // innerParam = 4 for f1; 7 - 4 = 3console.log(f2(5)); // innerParam = 5 for f2; 10 - 5 = 55 
7 
3 
5
```
16.) Write the output of the following JavaScript code:

```
// Representing lists as higher-order functions. 
// The function returns true if the given element exists in the list, 
// else false (e.g., contains). The weird part is that the list 
// is the function.
function nil() { 
     // nil doesn't contain any elements, so it definitely doesn't 
     // contain searchKey, either 
     return function (searchKey) { 
         return false; 
     }; 
} 
function cons(head, tail) { 
     // cons contains the given element searchKey, if either the 
     // head of the list is searchKey, or if the tail of the list 
     // contains searchKey 
     return function (searchKey) { 
         if (searchKey === head) { 
             return true; 
         } else { 
             return tail(searchKey); 
 } 
     } 
} 
let emptyList = nil();
let one = cons(1, nil());
let oneTwo = cons(1, cons(2, nil());
console.log(emptyList(1)); 
console.log(one(1)); 
console.log(oneTwo(1)); 
console.log(); 
console.log(emptyList(2)); 
console.log(one(2)); 
console.log(oneTwo(2)); 
false 
true 
true 
false 
false 
true
```
17.) Consider the following JavaScript code with corresponding output, which calls an unseen function called mystery:

```
function output() { 
     console.log("foo"); 
} 
let f1 = mystery(output); 
f1(); 
console.log(); 
let f2 = mystery(f1);
f2();
console.log(); 
let f3 = mystery(f2);
f3(); 
console.log(); 
Output:
foo 
foo
```
foo foo foo foo foo foo

foo foo foo foo foo foo

Define the mystery function below.

```
function mystery(f) { 
     return function() { 
         f();
         f();
     }; 
}
```
18.) Write the output of the following JavaScript code:

```
// returns a function that will bound the output of the wrapped 
// function, so the output is never less than min or greater than max 
function cap(min, max, wrapped) { 
   return function (param) { 
    let temp = wrapped(param); if (temp < min) { 
       return min; 
     } else if (temp > max) { 
      return max; 
     } else { 
      return temp; 
     } 
   }; 
} 
function addTen(param) { 
   return param + 10; 
} 
function subTen(param) { 
   return param - 10; 
} 
let f1 = cap(0, 10, addTen);let f2 = cap(0, 100, addTen);let f3 = cap(0, 10, subTen);let f4 = cap(0, 100, subTen);console.log(f1(0)); // output: 10
console.log(f1(5)); // output: 10
console.log(); // prints an empty line 
console.log(f2(0)); // output: 10
console.log(f2(5)); // output: 15
console.log(); // prints an empty line 
console.log(f3(0)); // output: 0
console.log(f3(5)); // output: 0
console.log(); // prints an empty line 
console.log(f4(0)); // output: 0
console.log(f4(5)); // output: 0
console.log(); // prints an empty line
```
19.) Consider the following incomplete JavaScript code and output, which calls an unprovided function named invert:

```
function greaterThanFive(input) { 
  return input > 5; 
} 
let notGreaterThanFive = invert(greaterThanFive); 
let notEqualsFoo = invert(function (e) { return e === "foo"; });
console.log(notGreaterThanFive(3));
console.log(notGreaterThanFive(7)); 
console.log(notEqualsFoo("foo")); 
console.log(notEqualsFoo("bar")); 
---OUTPUT--- 
true 
false 
false 
true
```
invert should return a new function that effectively inverts the behavior of the provided function. invert should work for any function taking one parameter and returning a boolean, not just the calls shown here. Implement invert below.

```
function invert(f) { 
  return function (param) { 
     return !f(param); 
   } 
}
```
20.) Consider the following JavaScript code and output:

```
console.log( 
    ifNotNull(1 + 1,a \Rightarrow ifNotNull(2 + 2,
                          b \Rightarrow a + b));
console.log( 
     ifNotNull(7, 
               function (e) { 
                   console.log(e); 
                   return ifNotNull(null, 
                                    function (f) { 
                                        console.log(f); 
                                        return 8; 
 }) 
              }));
```
Output:

6 7 null

ifNotNull takes two parameters:

- 1. Some arbitrary value, which might be null
- 2. A function. This function is called with the arbitrary value if the value is not  $null$ , and the result of the function is returned. If the value is  $null$ , this function isn't called, and  $null$  is returned instead.

Define the ifNotNull function below, so that the output above is produced.

```
function ifNotNull(value, f) { 
    if (value != null) {
         return f(value); 
     } else { 
        return value; 
     } 
}
```
21.) Consider the following array definition in JavaScript:

let arr =  $[0, 1, 2, 3, 4, 5, 6, 7, 8, 9, 10]$ 

21.a) Use  $filter$  to get an array of all even elements in  $arr$ .

```
// filter takes a function that takes an element and returns true 
// if the element should be in the returned array, else false 
arr.filter(e => e % 2 === 0)
// alternative answer 
arr.filter(function (element) { 
 return element \frac{1}{2} === 0;
})
```
21.b) Use map to get an array of strings, where each string represents a number in  $arr.$  As a hint, you can call the  $\text{toString}()$  method on a number (e.g.,  $5.\text{toString}()$ ) in JavaScript to get its string representation.

```
// map takes a function that takes an element and returns the 
// corresponding value which should be in the output array 
arrmap(e \Rightarrow e.toString()// alternative answer 
arr.map(function (element) { 
  return element.toString() 
});
```
21.c) Use reduce to get the last element in arr.

```
// reduce takes a function that takes an accumulator and an element, 
// and returns the value of the new accumulator. In this case, reduce 
// is only given the function, so it will use the first array element 
// as the initial accumulator, and start iterating from the second 
// array element 
arr.reduce((accum, element) => element) 
// alternative anser 
arr.reduce(function (accum, element) { 
  return element; 
})
```
21.d) Use a combination of  $filter$  and  $reduce$  to get the sum of all elements in  $arr$  which are greater than 5.

```
// this use of reduce uses an explicit starting accumulator of 0 
arr.filter(e => e > 5).reduce((accum, element) => accum + element, 0)
// alternative answer 
arr.filter(function (e) { return e > 5 })
    .reduce(function (accum, element) { return accum + element }, 0)
```
#### **Prototype-Based Inheritance in JavaScript (Depends on Wednesday)**

22.a.) Define a constructor for Dog objects, where each Dog object has a name. An example code snippet is below, illustrating usage:

```
let d = new Dog("Rover"); // line 1console.log(d.name); // line 2; prints Rover 
// From line 1, we need a Dog constructor that takes one parameter. 
// From line 2, the constructor must be setting the name field of 
// Dog objects to the parameter. 
function Dog(param) { 
  this.name = param; 
}
```
22.b.) Define a different constructor for Dog, which puts a bark method **directly** on the Dog objects. The  $b$ ark method should print "Woof!" when called. Example usage is below:

```
let d = new Dog("Sparky");d.bark(); // prints Woof! 
function Dog(name) { 
   this.name = name; // not explicitly required based on the question 
  // bark is directly on created Dog objects, as opposed to being 
  // on the prototype chain for Dog objects 
 this.bark = function() { console.log("Wood!");}
}
```
22.c.) Define a method named growl for Dog objects, which prints "[dog name] growls" when called. Use Dog's **prototype**, instead of putting the method directly on Dog objects themselves. Example usage is below:

```
let d = new Dog("Rocky");d.growl(); // prints Rocky growls 
Dog.prototype.growl = function() { 
  // assumes constructor initializes this.name, as with 1.a 
  console.log(this.name + " growls"); 
}
```
23.) Consider the JavaScript code below:

```
function Animal(name) { this.name = name; } 
Animal.prototype.getName = function() { return this.name; } 
function Bird(name) { this.name = name; } 
Bird.prototype = { '__proto__': Animal.prototype }; 
Bird.prototype.fly = \frac{1}{\sqrt{2}}console.log(this.getName() + " flies");
} 
function Mouse(name) { 
  this.name = name;this.squeak = function() {
    console.log(this.name + " squeaks");
   } 
} 
Mouse.prototype = \{ ' \underline{\hspace{0.3cm}} \text{proto} \underline{\hspace{0.3cm}} \text{':} \text{Animal.prototype } \};Mouse.prototype.fly = Bird.prototype.fly; 
let b1 = new Bird("Coco"); let b2 = new Bird("Sunny");
let ml = new Mouse('Pip'); let m2 = new Mouse('Ruby');
```
Write a memory diagram which shows how memory looks after this program executes. Your diagram should include the objects and fields associated with  $b1$ ,  $b2$ ,  $m1$ ,  $m2$ ,

Mouse.prototype, and Bird.prototype, Animal.prototype. You do not need to show what Animal, Mouse, and Bird refer to.

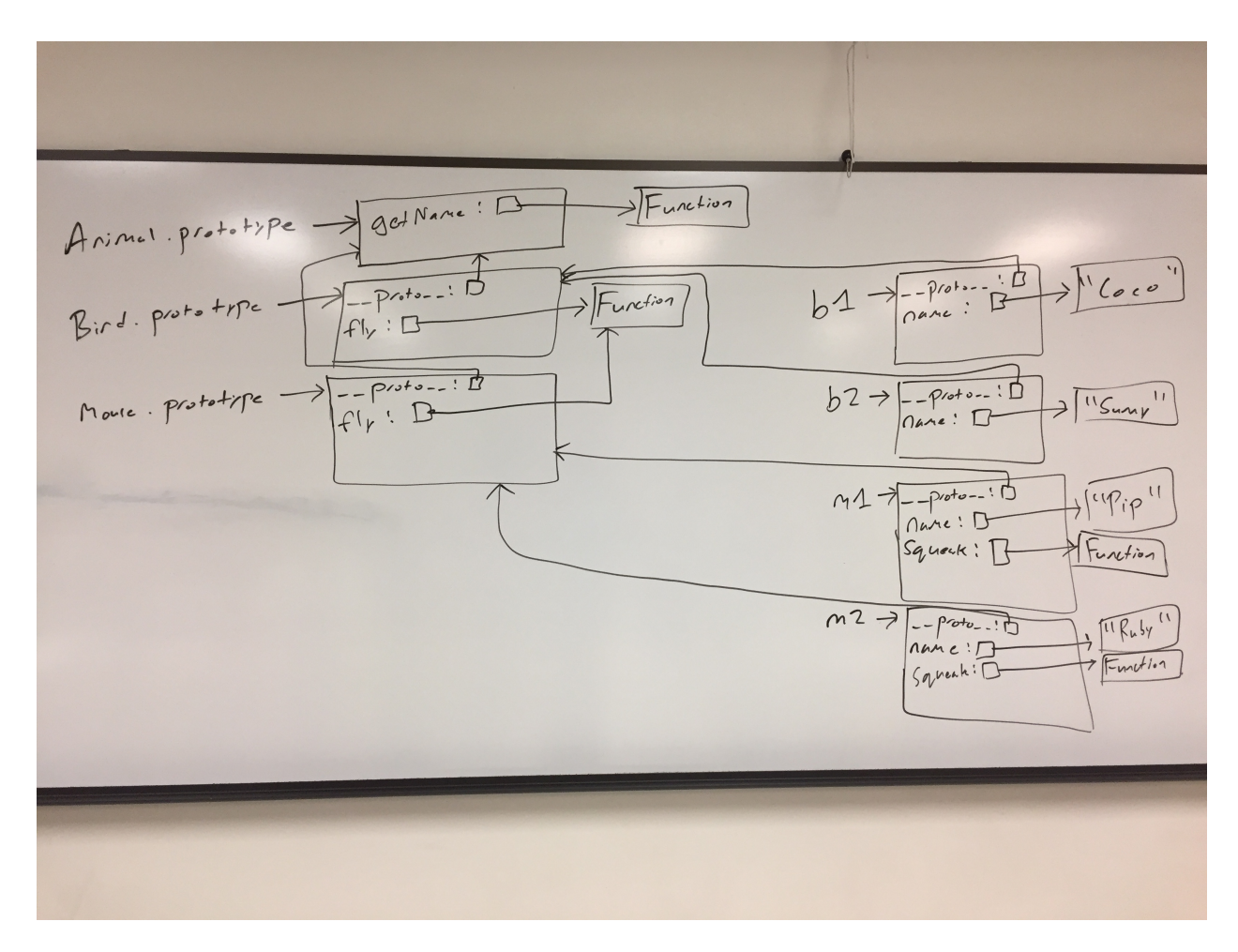

24.) Consider the JavaScript code below, adapted from the second assignment:

```
function List() {} 
List.prototype.isList = function() { return true; } 
function Cons(head, tail) { 
   this.head = head; 
  this.tail = tail;
} 
Cons.prototype = new List(); 
Cons.prototype.isEmpty = function() { return false; } 
function Nil() {} 
Nil.prototype = new List(); 
Nil.prototype.isEmpty = function() { return true; } 
let list1 = new Nil();
let list2 = new Cons("hi", list1);
```
Write a memory diagram which shows how memory looks after this program executes. Your diagram should include the objects and fields associated with List, Cons, Nil, list1, and list2.

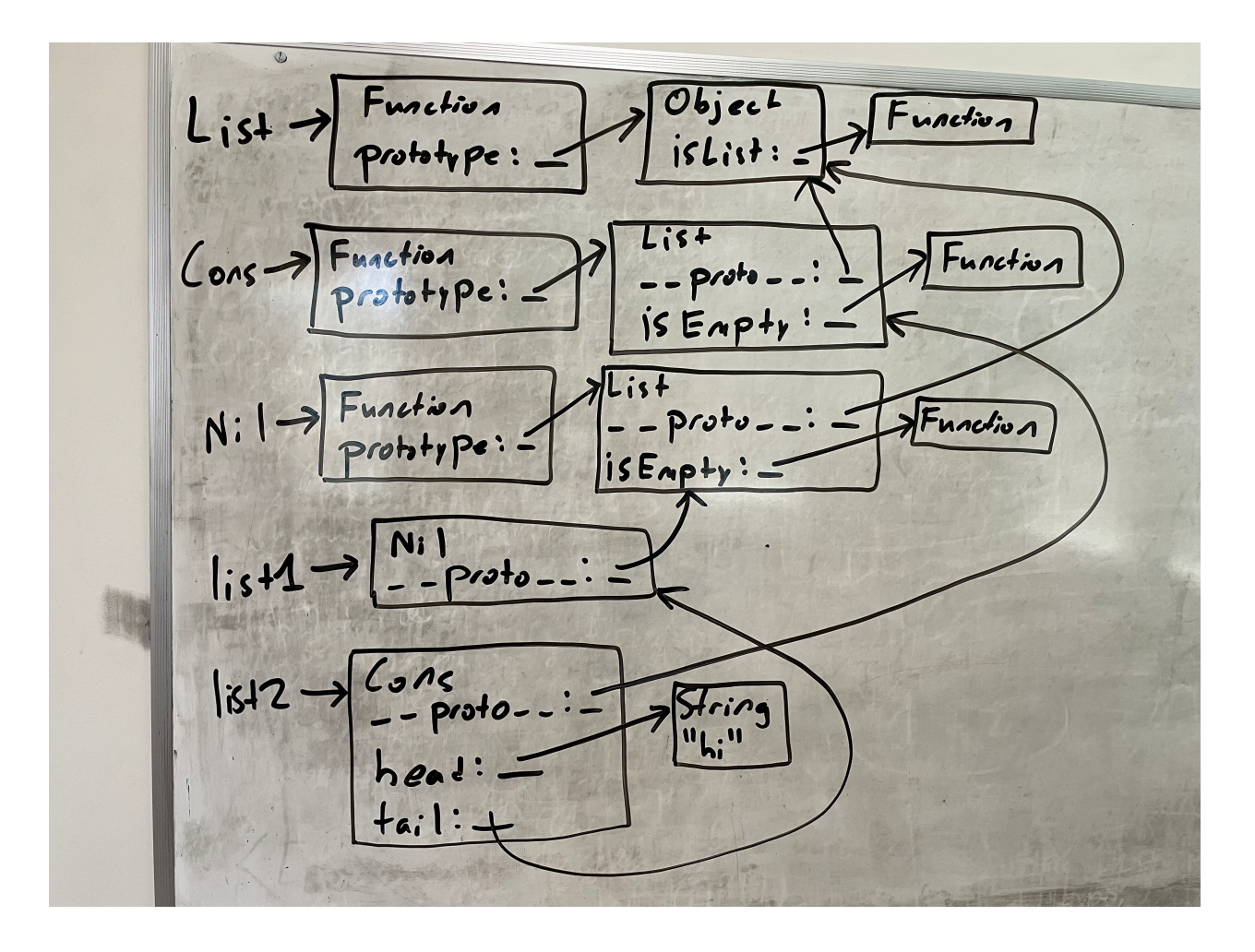